# **Converting UTC Seconds to the Local Time by Utc2Local**

## *P1* **= Utc2Local(***P2, P3, P4***)**

### **Operation:**

Converts the UTC seconds in *P2* to the local time defined by *P3* and *P4*, then saves the result in *P1*.

#### **Parameters:**

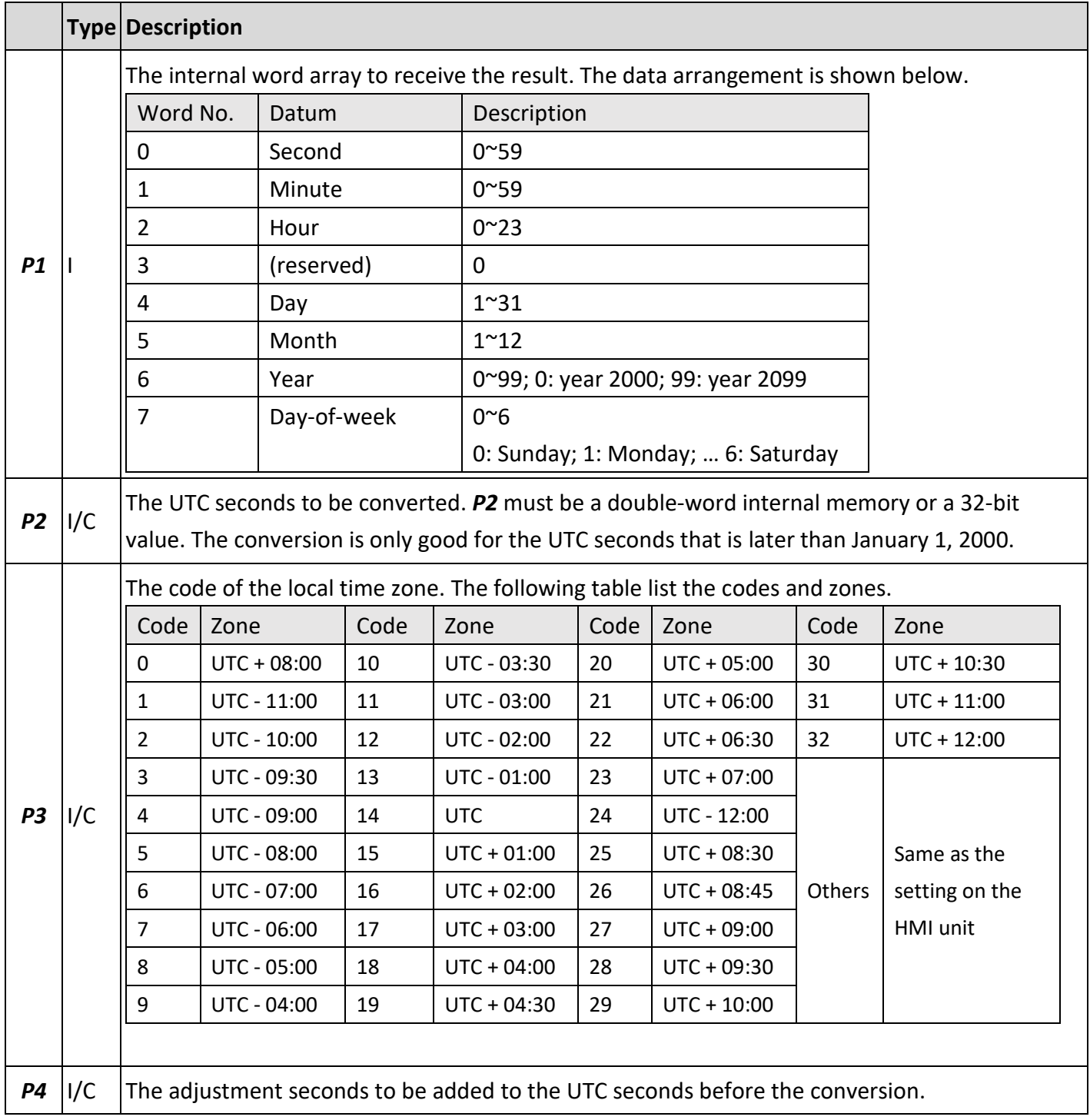

I: Internal Variable; C: Constant

#### **Example:**

\$U100 = 1572386260 // UTC seconds to be converted

\$U10 = Utc2Local(\$U100, 0, 0) // The local time zone is "UTC + 08:00"

// The adjustment seconds is 0"

// The result saved to \$U10 will be:

// Second (\$U10): 40

// Minute (\$U11): 57

// Hour (\$U12): 5

// (\$U13): 0

// Day (\$U14): 30

// Month (\$U15): 10

// Year (\$U16): 19

// Day-of-week (\$U17): 3